4. Řidící struktury, výrazy B0B99PRPA – Procedurální programování

Stanislav Vítek

Katedra radioelektroniky Fakulta elektrotechnická České vysoké učení v Praze

## Přehled témat

 $\bullet$  Část  $1 - \tilde{R}$ ídicí struktury

Větvení

**[Cykly](#page-10-0)** 

Konečnost cyklu

Příklady na cykly

 $\bullet$  Část 2 – Výrazy

Výrazy a operátory

Přiřazení

 $\bullet$  Část 3 – Zadání 3. domácího úkolu

#### <span id="page-2-0"></span>Kódovací styl

# Jak psát programy?

```
1 /* International Obfuscated C Code Contest 1990 */
2 \mid v,i,j,k,l,s,a[99]_3 main()
4 \mid \mathcal{A}5 for(scanf("%d", &s);*a-s;v=a[*j=v]-a[i],k=i<s,j+=(v=j<s&&(!k&&!!
       printf(2+"\n\n%c"-!l<<!j)," #Q"[1^v?(1^j)&1:2])&&++l||a[i]<s&&v&&
       v-i+j\&8v+i-j)\&8! (1\&=s), v| (i==j?a[i+=k]=0:++a[i])>=s*k\&8v+i[a[-i]]);
6 }
```
<https://www.ioccc.org/1990/baruch.hint> C

## Interakce programu s uživatelem

- Při spuštení programu lze předat parametry (textové řetězce)
- Při ukončení programu lze předat návratovou hodnotu

Konvence: správné ukončení 0, jinak chybový kód.

- Při běhu programu lze číst ze standardního vstupu a zapisovat na standardní výstup
- Při spuštení programu lze vstup i výstup přesměrovat z/do souboru
- Každý terminálový program má standardní vstup (stdin) a výstup (stdout) a dále pak standardní chybový výstup (stderr), které lze v shellu presměrovat
- \$ ./a.out <stdin.txt >stdout.txt 2>stderr.txt
- Pro práci s chybovým výstupem lze využít funkci fprintf
	- Prvním argumentem soubor, jinak stejná syntaxe jako printf
	- Soubory stdout, stdin a stderr jsou definovány v <stdio.h>

### Příklad programu s výstupen na stderr

```
1 \mid #include \leqstdio.h>
```

```
_3 int main(void) {
```

```
4 \mid \text{int} ret = 0, a, b;
```

```
6 fprintf(stdout, "Zadej jedno cele cislo: ");
```

```
|8| a = scanf ("%d", &b);
```

```
10 if (a > 1) {
```

```
11 fprintf(stdout, "Bylo zadano cislo \lambda d \n\cdot", b);
```

```
\frac{12}{ } }
13 else {
```

```
14 fprintf(stdout, "Cislo nebylo zadano spravne.\n");
_{15} fprintf(stderr, "I/O error\n");
```

```
_{16} ret = -1;
17 \mid \cdot \cdot \cdot \cdot \cdot
```
 $19$  }

```
18 return ret;
```
# <span id="page-6-0"></span>Část I Řídicí struktury

<span id="page-7-0"></span>Větvení

**[Cykly](#page-10-0)** 

Konečnost cyklu

Příklady na cykly

# Programový přepínač switch

• Příkaz switch (přepínač) umožnuje větvení programu do více větví na základě ruzných hodnot výrazu výčtového (celočíselného) typu, jako jsou např. int, char, short, enum.

• Tvar příkazu

```
switch (vyraz) {
  case konstanta1:
    prikazy1; break;
  case konstanta2:
    prikazy2; break;
  11 - -case konstantaN:
    prikazyN; break;
  default:
```
prikazydef;

}

- Přepínač switch(vyraz) větví program do N větví
- $\bullet$  Hodnota vyraz je porovnávána s N konstantními výrazy typu int příkazy case konstantai: ...
- Hodnota vyraz musí být celočíselná a hodnoty konstant musí být navzájem různé
- Pokud je nalezena shoda, program pokračuje od tohoto místa dokud nenajde příkaz break nebo konec příkazu
- Pokud shoda není nalezena, program pokračuje nepovinnou sekcí default

Sekce default se zpravidla uvádí jako poslední

Příkazy switch mohou být vnořené

## Programový přepínač switch – příklad

```
1 switch (n)\overline{\phantom{a}} 2 \overline{\phantom{a}} \overline{\phantom{a}}\overline{\phantom{a}} case 1:
4 printf("*"); break;
5 case 2:
6 printf("**"); break;
7 \mid \text{case } 3:8 budge printf("***"); break;
9 \mid \text{case } 4:10 printf("****"); break;
11 default:
_{12} printf("---");
13 }
                                                _1 if (n == 1) {
                                                2 printf("*");
                                                \overline{\mathbf{3}} }
                                               \frac{4}{4} else if (n == 2) {
                                                \mathfrak{p} printf("**");
                                               6 \mid \}7 else if (n == 3) {
                                                8 printf("***");
                                               9 \mid \}_{10} else if (n == 4) {
                                               11 printf("****");
                                               12 \mid \cdot \}_{13} else printf("---");
```
• Co se vypíše, pokud ve větvích nebudou příkazy break a n=3?

<span id="page-10-0"></span>Větvení

### **[Cykly](#page-10-0)**

Konečnost cyklu

Příklady na cykly

# Cykly while a do-while

• Tvar příkazu while

while (podminka) prikaz

• Tvar příkazu do-while

do

prikaz while (podminka)

### Příklad

 $1 \mid q = x;$  $2$  while (q >= y) {  $3 \mid q = q - y;$  $4$  }  $q = x;$  $2$  do {  $3 | q = q - y;$  $}$  while  $(q \geq y)$ ;

· Jaká je hodnota proměnné q po skončení cyklu?

# Cyklus while

• Tvar příkazu

while (podminka) prikaz

- Průběh cyklu
	- 1. Vyhodnotí se výraz podminka
	- 2. Pokud podminka  $!= 0$ , provede se příkaz prikaz, jinak cyklus končí
	- 3. Opakování vyhodnocení výrazu prikaz
- Řídicí výraz
	- · vyhodnocení na začátku cyklu

Cyklus se nemusí provést ani jednou

• aktualizace v těle cyklu, jinak je cyklus nekonečný

## Cyklus do-while

• Tvar příkazu

```
do prikaz while (podminka);
```
- Průběh cyklu
	- 1. Provede se příkaz prikaz
	- 2. Vyhodnotí se výraz podminka
	- 3. Pokud podminka  $!= 0$ , cyklus se opakuje
- Řídicí výraz
	- vyhodnocení na konci cyklu

cyklus se provede vždy alespoň jednou

• aktualizace v těle cyklu, jinak je cyklus nekonečný

# Cyklus while – příklad

• Program na výpočet faktoriálu přirozeného čísla

```
1 #include <stdio.h>
2 #include <stdlib.h>
_4 int main(void) {
5 int i = 1, f = 1, n;
6 printf("zadejte prirozene cislo: ");
7 \mid scanf (\sqrt{\alpha} \cdot \alpha);
\frac{1}{8} while (i<n) {
9 \mid i = i + 1;10 f = f*i;
\frac{1}{11} }
_{12} printf("%d! = %d\n", n, f);
_{13} return 0;
14 \mid \}
```
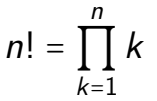

# Cyklus for

- Cyklus je často řízen proměnnou, pro kterou je stanoveno:
	- · jaká je počáteční hodnota
	- · jaká je koncová hodnota (podmínka pro provedení těla cyklu)
	- · jak změnit hodnotu proměnné po každém provedení těla cyklu

### Příklad

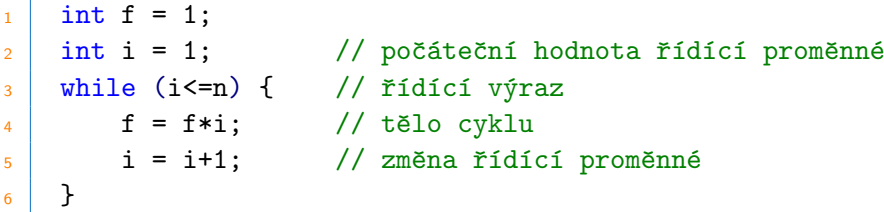

• Cykly tohoto druhu lze zkráceně předepsat příkazem for:

```
1 \quad \text{int } f = 1;
```
 $2 \mid$  for (int i=1; i<=n; i=i+1) f=f\*i;

# Cyklus for

• Tvar příkazu

for (inicializace; podminka; zmena) prikaz

• Odpovídá cyklu while ve tvaru:

```
inicializace;
while (podminka) {
  prikaz;
  zmena;
}
```
### Příklad

```
_1 for (int i = 0; i < 10; ++i) {
2 printf("i = \frac{\gamma_i}{n}", i);
3 }
```
Změnu řídicí proměnné lze zapsat operátorem inkrementace  $++$  nebo dekrementace  $--$ , lze též použít zkrácený zápis přiřazení, např. +=.

- Výrazy inicializace a zmena mohou být libovolného typu
- Libovolný z výrazů lze vynechat
- $\bullet$  break cyklus lze nuceně opustit příkazem break
- $\bullet$  continue část těla cyklu lze vynechat příkazem continue
- · Při vynechání řídicího výrazu podminka se cyklus bude provádět nepodmíněně

# Cyklus for  $-$  příklady

• Správný zápis

```
for (i = 0; i < 10; i++) {}
for (; a < 4.0; a += 0.2) {}
for (: i < 10:) {}
for (;; i++) \} // nekonečný cyklus
for (;;) \} // nekonečný cyklus, ekv. while(1)
for (i = 1; i < 10; print(f("\\i\\n", i), i++);
```
• Nesprávné použití

for () {} // chybí středníky for (i = 1, i == x, i++)  $\{\}$  // čárky místo středníků for  $(x < 4)$  {}  $//$  chybí středníky

## Příkaz návratu na vyhodnocení řídicího výrazu continue

- · Příkaz continue lze použít pouze v těle cyklu
	- for (), while (), do-while ()
- Příkaz způsobí přerušení vykonávání těla cyklu a nové vyhodnocení řídicího výrazu

```
_1 int i;
_2 for (i = 0; i < 15; ++i) {
3 \text{ if } (i \text{ % } 2 == 0)4 continue;
5 }
6 printf("i: \frac{2d}{n}", i);
7 }
```
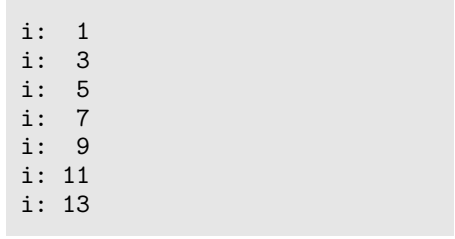

```
lec04/loop-continue.c
```
## Příkaz nuceného ukončení cyklu break

- Příkaz break lze použít pouze v těle řídících struktur
	- for(), while(), do...while(), switch()
- Program pak pokračuje následujícím příkazem.

```
1 \text{ int } i = 10:
_2 while (i > 0) {
3 \text{ if } (i == 5)4 printf("opoustim cyklus\n");
5 break;
6 }
7 printf("i: %2d", i--);
8 }
9 printf("konec cyklu i: \deltad\n", i);
```

```
i: 10
i: 9
i: 8
i: 7
i: 6
opoustim cyklus
konec cyklu i: 5
```

```
lec04/loop-break.c
```
## Příkaz nepodmíněného lokálního skoku goto

- Syntax: goto navesti;
- · Příkaz předá řízení na místo určené návěštím navesti, lze použít pouze v těle funkce
- Skok nesmí směřovat dovnitř bloku, který je vnořený do bloku, kde je příslušné goto umístěno

```
_1 int test = 3;
_{2} for (int i = 0; i < 10; i++) {
3 if (i == test) {
4 goto OUT;
\overline{5} }
6 printf ("i = %i\n\rangle n", i);7 }
8 return 0;
9 OUT: return -1;
```
<span id="page-21-0"></span>Větvení

**[Cykly](#page-10-0)** 

Konečnost cyklu

Příklady na cykly

# Konečnost cyklu

- Konečnost algoritmu pro přípustná data skončí v konečné době
- Aby byl algoritmus konečný, musí každý cyklus v něm uvedený skončit po konečném počtu kroků
- Jedním z důvodu neukončení programu je zacyklení
- **Zacyklení** program opakovaně vykonává cyklus, jehož podmínka ukončení není nikdy splněna

```
while (i != 0) {
2 | j = i - 1;3 }
```
- Cyklus se neprovede ani jednou,
- nebo neskončí.
- Záleží na hodnotě řídicí proměnné i před voláním cyklu

# Základní pravidlo konečnosti cyklu

• Provedením těla cyklu se musí změnit hodnota proměnné použité v podmínce ukončení

```
_1 for (int i = 0; i < 5; ++i) {
\begin{array}{c|c} 2 & \end{array} // --
      3 }
```
• Uvedené pravidlo konečnost cyklu nezaručuje

```
_{1} int i = -1;
_2 while ( i < 0 ) {
3 \mid i = i - 1;4 }
```
• Konečnost cyklu závisí na hodnotě proměnné před vstupem do cyklu.

## Konečnost cyklu

```
1 while (i != n) {
2 // příkazy nemenici hodnotu promenne i
3 i++;
4 }
```
- Vstupní podmínka konečnosti uvedeného cyklu
	- $\bullet$  *i*  $\leq$  *n* pro celá čísla

Jak by vypadala podmínka pro proměnné typu double?

- Splnění vstupní podmínky konečnosti cyklu musí zajistit příkazy předcházející cyklu
- Zabezpečený program testuje přípustnost vstupních dat

<span id="page-25-0"></span>Větvení

**[Cykly](#page-10-0)** 

Konečnost cyklu

Příklady na cykly

# Je číslo palindrom?

- Palindrom symetrický útvar, stejný význam při čtení zleva i zprava
- Příklady: 131, 5896985, ...
- Možné řešení: výpočet reverzního čísla

```
1 int n, num, rev;
_3 scanf ("%d", &n);
5 \mid num = n:
7 \times 7 while(n != 0) {
s rev = (rev * 10) + (n \frac{9}{6} 10);
9 \text{ } n \text{ } l = 10:
10 \mid \}_{12} if (rev == num) printf("cislo %d je palindrom", n);
_{13} else printf("cislo %d neni palindrom", n);
```
### Prohození první a poslední číslice celého čísla

**Vstup:** celé číslo  $X - AxxB$ Výstup: celé číslo  $Y - BxxxA$ 

1:  $B \leftarrow X\%10$ 2:  $p \leftarrow log10(X)$  ⊳ počet číslic 3:  $A \leftarrow X/pow(10, p)$ 

4:  $Y \leftarrow B * pow(10, p)$ 5:  $Y \leftarrow Y + \text{num}\%$ pow $(10, p)$ 6:  $Y \leftarrow Y - B$ 7:  $Y \leftarrow Y + A$ 

# <span id="page-28-0"></span>Část II Výrazy

<span id="page-29-0"></span>Výrazy a operátory

Přiřazení

# Výrazy

- Výraz předepisuje výpočet hodnoty určitého vstupu
- Výraz může obsahovat
	- operandy proměnné, konstanty, volání funkcí nebo jiné výrazy
	- operátory
	- závorky
- Pořadí operací předepsaných výrazem je dáno **prioritou a asociativitou** operátorů

### Příklad

$$
\begin{array}{c|cccc}\n1 & 10 + x * y & // \text{ poradi vyhodnoceni } 10 + (x * y) \\
2 & 10 + x + y & // \text{ poradi vyhodnoceni } (10 + x) + y\n\end{array}
$$

• Operátor  $*$  má vyšší prioritu než operátor +, operátor + je asociativní zleva

# Výrazy a operátory

- Výraz se skládá z operátorů a operandů
	- Výraz sám může být operandem
	- · Výraz má typ a hodnotu (Pouze výraz typu void hodnotu nemá.)
	- Výraz zakončený středníkem ; je příkaz
- Operátory jsou vyhrazené znaky (ev. sekvence) pro zápis výrazu
	- Postup výpočtu výrazu s více operátory je dán prioritou operátoru
	- Postup výpočtu lze předepsat použitím kulatých závorek (a)
	- Obecně (mimo konkrétní případy) není pořadí vyhodnocení operandů definováno (nezaměňovat s asociativitou!)
		- Např. pro součet  $f(1) + f(2)$  není definováno, který operand se vyhodnotí jako první (tj. jaká funkce se zavolá jako první).
		- Pořadí vyhodnocení je definováno pro operandy v logickém součinu AND a součtu OR
- Nedefinované chování vyhodnocení některých specifických výrazů není definováno a záleží na překladači:  $i = ++i + i++;$

[https://en.cppreference.com/w/c/language/eval\\_order](https://en.cppreference.com/w/c/language/eval_order)

# **Operátory**

- Binární operátory
	- $\bullet$  Aritmetické sčítání, odčítání, násobení, dělení
	- Relační porovnání hodnot (menší, větší, ...)
	- Logické logický součet a součin
	- $\bullet$  Operátor priřazení na levé straně operátoru = je proměnná
- Unární operátory
	- $\bullet$  indikující kladnou/zápornou hodnotu: + a -

operátor - modifikuje znaménko výrazu za ním

- $\bullet$  modifikující proměnou:  $++$  a  $--$
- · logický operátor doplněk: !
- $\bullet$  bitová negace (negace bit po bitu):  $\tilde{ }$
- · operátor pretypování: (jméno typu)
- Ternární operátor
	- · podmíněné přiřazení hodnoty: ? :

## Aritmetické operátory

• Operandy aritmetrických operátorů mohou být libovolného číselného typu

Výjimkou je operátor zbytek po dělení % definovaný pro int

 $*$  Násobení  $x*y$  $D\check{e}$ lení  $x/y$  $\frac{9}{6}$  Dělení modulo  $x\frac{9}{6}y$  Zbytek po dělení x a y  $+$  Sčítání  $x+y$ - Odčítání x-y  $+$  Kladné zn.  $+x$  $-$  Záporné zn.  $-x$  $++$  Inkrementace  $++x$ ,  $x++$  Inkrementace před/po vyhodnocení výrazu - - Dekrementace  $--x$ , x-- Dekrementace před/po vyhodnocení výrazu

## Unární aritmetické operátory

 $\bullet$  Unární operátory  $++$  a  $--$  mění hodnotu svého operandu

Operand musí být l-hodnota, tj. výraz, který má adresu, kde je uložena hodnota výrazu (např. proměnná)

 $\bullet$  lze zapsat prefixově, např.  $++x$  nebo  $-x$ 

Operace je provedena před vyhodnocením výrazu.

• nebo postfixově např.  $x++$  nebo  $x--$ 

Operace je provedena po vyhodnocení výrazu.

• v obou případech se však liší výsledná hodnota výrazu!

```
1 \mid \text{int } i = 1, a;2 \mid a = i++); // i=2 a=1
3 \mid a = ++i; // i=3 a=3
4 \mid a = ++(i++); // nelze, hodnota i++ neni l-hodnota
```
# Relační operátory

- Operandy relačních operátorů mohou být
	- číselného typu,
	- · ukazatele shodného typu nebo
	- jeden z nich NULL nebo
	- typ void

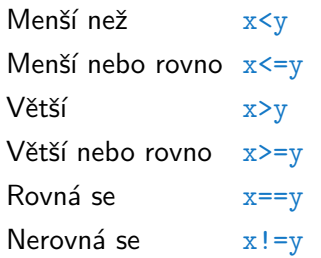

 $1$  pro x je menší než y, jinak 0 1 pro x menší nebo rovno y, jinak 0  $1$  pro x je vetší než y, jinak 0  $\frac{1}{2}$  pro x vetší nebo rovno y, jinak 0 1 pro x rovno y, jinak 0 1 pro x nerovno y, jinak 0

 $\mathbf{1}$ 

 $\overline{7}$ 

 $17$ 

```
#include <stdio h>
     int \text{main}()\overline{z}ſ
 \Deltaint a = 10, b = 20, c = 30;
 \overline{5}// (c > b > a) vyhodnoceno jako ((c > b) > a),
        // asociativita '>' je zleva doprava.
\overline{8}// takze ((30 > 20) > 10) --> (1 > 20)\alphaif (c > b > a)11printf("TRUE");
12<sup>°</sup>else
13<sup>°</sup>printf("FALSE");
14return 0;16
      ł
```
# Logické operátory

- Operandy mohou být číselné typy nebo ukazatele
- Výsledek 1 má význam true, 0 má význam false
- Ve výrazech && a || se vyhodnotí nejdříve levý operand pokud je výsledek dán levým operandem, pravý se již nevyhodnocuje
	- AND  $x&xy$  1 pokud x ani y není rovno 0, jinak 0
	- OR  $x||y = 1$  pokud alespoň jeden z x, y není rovno 0, jinak 0
	- NOT  $!x$  1 pro x rovno 0, jinak 0

# Bitové operátory

· Bitové operátory vyhodnocují operandy bit po bitu

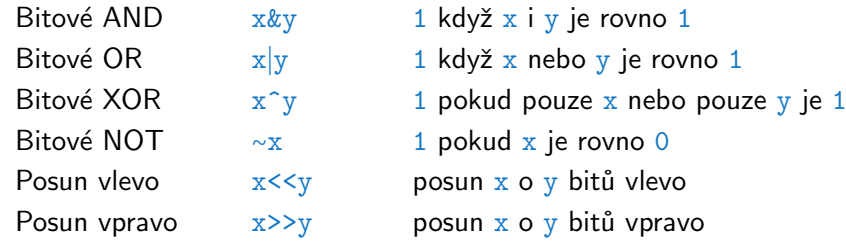

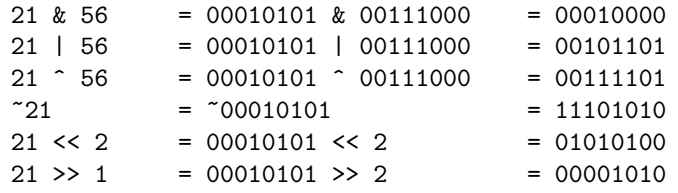

## Operace bitového posunu

- Operátory bitového posunu posouvají celý bitový obraz proměnné nebo konstanty o zvolený počet bitů vlevo nebo vpravo
- Při posunu vlevo jsou uvolněné bity zleva doplňovány 0
- Při posunu vpravo jsou uvolněné bity zprava
	- · u čísel kladných nebo čísel typu unsigned plněny 0
	- $\bullet$  u záporných čísel bud plněny 0 (logický posun) nebo 1 (aritmetický posun vpravo), dle implementace překladače.
- Operátory bitového posunu mají nižší prioritu než aritmetické operátory!
	- $i \leq 2 + 1$  znamená  $i \leq (2 + 1)$
- $\bullet$  Nastavení N-tého bitu celého čísla
	- 1 unsigned char cislo;
	- 2 cislo  $= (1 \le N);$
- · Nulování N-tého bitu celého čísla
	- 1 unsigned char cislo;
	- 2 cislo &=  $*(1\le N);$
- Inverze N-tého bitu celého čísla
	- 1 unsigned char cislo;
	- $2 \text{ cislo}$   $\text{ } (1 \le N);$
- Získání hodnoty N-tého bitu celého čísla
	- 1 unsigned char cislo;
	- $_2$  char bit = (cislo & (1<<N)) >> N;

```
1 #include \leqstdio.h>
_2 #include <stdint.h>
_4 int main()
5 {
6 uint8 t a = 10;
8 \mid for (int i = 7; i >= 0; --i)
9 \mid 410 printf ("%i", (a \gg i) & 1);_{11} }
_{12} printf("\n");
_{14} return 0;
15 }
```
lec04/bites.c

# Operátory přístupu do paměti

- V C lze přímo přistupovat k adrese paměti proměnné, kde je hodnota proměnné uložena
- Přístup do paměti je prostřednictvím ukazatele (pointeru)
	- · nesmírně silná vlastnost programovacího jazyka
	- · vyžaduje pochopení principu práce s pamětí
	- · podrobněji v 5. přednášce
	- $\&$  adresa proměnné  $\&$ x ukazatel na x
	- $*$  neprímá adresa  $*p$  proměnná adresovaná p
	- $\begin{bmatrix} \end{bmatrix}$  prvek pole  $x[i]$  prvek pole x s indexem i
	- prvek struct/union  $s.x$  prvek x struktury s
	-
- - $\Rightarrow$  prvek struct/union  $p\rightarrow x$  prvek struktury adresovaný p

# Další operátory

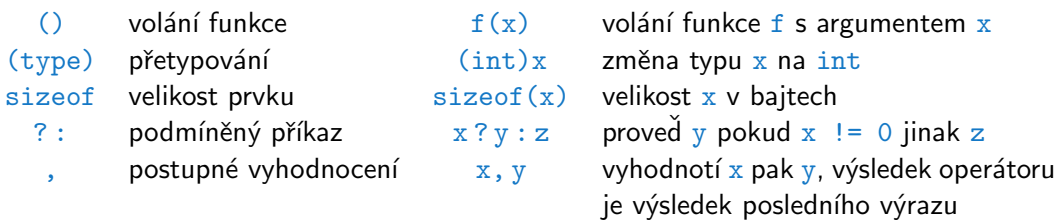

• Operandem operátoru sizeof() může být jméno typu nebo výraz

```
1 \quad \text{int } a = 10;2 printf("%lu %lu\n", sizeof(a), sizeof(a + 1.0));
```
· Příklad použití operátoru čárka

 $_{1}$  for (c = 1, i = 0; i < 3; ++i, c += 2) 2 printf("i: %d c: %d\n", i, c);

# Operátor přetypování

- Změna typu za běhu programu se nazývá přetypování
	- Explicitní přetypování (cast) zapisuje programátor

```
1 \mid \text{int } i;2 \mid float f = (float)i;
```
- · Implicitní přetypování provádí překladač automaticky při překladu
- · Možné konverze při přiřazení

÷

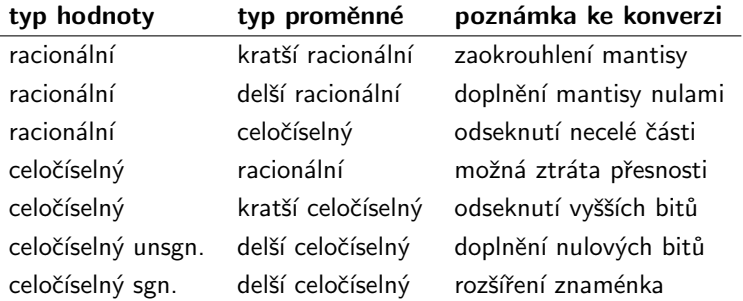

# Priority operátorů

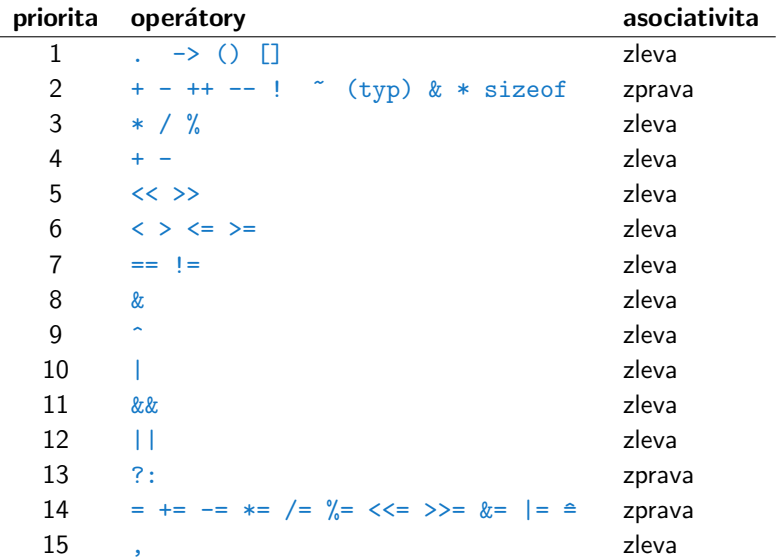

<span id="page-46-0"></span>Výrazy a operátory

Přiřazení

# Přiřazení

- Nastavení hodnoty proměnné inicializace místa v paměti
- $\bullet$  Tvar přiřazovacího operátoru: proměnná = výraz

```
Výraz je literál, proměnná, volání funkce, ...
```
- Proměnné lze přiřadit hodnotu výrazu pouze identického typu
- Příklad implicitní konverze pri přirazení

```
1 / implicitni konverze 320.4 -> 320
2 \text{ int } i = 320.4;
3 // implicitni oriznuti 320 -> 64
    char c = i;
```
• Zkrácený zápis přiřazení: proměnná operátor  $=$  výraz

```
_1 int i = 10;
2 \mid double i = 12.6;
3 \mid i = i + 1;j = j / 0.2;
                                          _1 int i = 10;
                                          _{2} double j = 12.6;
                                          3 \mid i \neq 1;
                                              i /= 0.2;
```
# <span id="page-48-0"></span>Část III Zadání 3. domácího úkolu

# Téma: První cyklus

- Motivace: Automatické načítání vstupních dat
- Cíl: Využití cyklu jako základní programového konstrukce pro hromadné zpracování dat.
- Zadání: <https://cw.fel.cvut.cz/wiki/courses/b0b99prpa/hw/hw03>
	- Zpracování libovolně dlouhé posloupnosti celých čísel
	- Výpis načtených čísel
	- Výpis statistiky vstupních čísel
		- Počet načtených čísel;
		- · Počet kladných a záporných čísel a jejich procentuální zastoupení na vstupu
		- Četnosti výskytu sudých a lichých čísel a jejich procentuální zastoupení na vstupu
		- Průměrná, maximální a minimální hodnota načtených čísel
- Termín odevzdání: 24.10.2020, 23:59:59

# Shrnutí přednášky

## Diskutovaná témata

### • Řidící struktury

- **•** Větvení
- Cyklus
- Přepínač
- Příkazy break a continue
- Konečnost cyklů
- Operátory
	- Přehled operátorů a jejich priorit
	- · Přiřazení a zkrácený způsob zápisu
- · Příště: pole, ukazatel, textový řetězec

## Diskutovaná témata

### • Řidící struktury

- **•** Větvení
- Cyklus
- Přepínač
- Příkazy break a continue
- Konečnost cyklů
- Operátory
	- Přehled operátorů a jejich priorit
	- · Přiřazení a zkrácený způsob zápisu
- · Příště: pole, ukazatel, textový řetězec